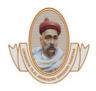

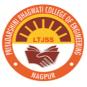

# **ERP Document**

ERP software which is being used at Sanstha level is designed and developed in-house with the help of developer team. There are various modules which facilitates the smooth functioning of various academic and administrative activities.

# **User Manual of ERP – LTJSS**

Main Users of the academic module are

- 1. Head of the Department
- 2. Semester wise Time Table In-charges
- 3. Teaching Faculty

Note - Every Time Table In-charge has to work for the Semester which has been allotted to him/her.

-Faculty should create Teaching Plan for Every Allotted Theory and Practical Subject (Teaching Load).

Academic Report is available to the Principal and HOD (at Department Level) and Teaching Faculty (at Personal Level)

| $\rightarrow$ G                                                                                                    | 08                                                                           | https://erp.                              | ltjss.net/c | onsolid | lated_links | 5#      |                                         |                                                                                                    |                            |          |                                         |            |   |                                              | 5        | 1                                                | (       | 9 Ì    |
|----------------------------------------------------------------------------------------------------|------------------------------------------------------------------------------|-------------------------------------------|-------------|---------|-------------|---------|-----------------------------------------|----------------------------------------------------------------------------------------------------|----------------------------|----------|-----------------------------------------|------------|---|----------------------------------------------|----------|--------------------------------------------------|---------|--------|
| nsolidated Menus                                                                                                    | Academic Rep                                                                 | ort                                       |             |         |             |         |                                         |                                                                                                    |                            |          |                                         |            |   |                                              |          |                                                  |         |        |
| Academics                                                                                                    | Academic Term                                                                | : 2023Odd                                 | ~           | Course  | CSE         |         | Seme                                    | ster :                                                                                                    | 5th Semester               | ✓ Til    | Date :                                  | 22-09-2023 |   |                                              |          |                                                  |         |        |
| Dept - Academic<br>Report (Head of<br>Department)                                                                     | Theory                                                                       | Practical ]                               | Tutorial    | Sei     | minar [     | Project | l                                       |                                                                                                    |                            |          |                                         |            |   |                                              |          |                                                  |         |        |
| Attendance (Head<br>of Department)                                                                                    |                                                                              |                                           |             |         |             |         |                                         | 1                                                                                                    | ACADEMIC                   | REPORT   |                                         |            |   |                                              |          |                                                  |         |        |
| Dept - Classroom /<br>Labs (Head of<br>Department)                                                                    |                                                                              |                                           |             |         |             | 1       | 010000000000000000000000000000000000000 | and the state of the state of the state of the state of the state of the state of the state of the state of the | gwati Colle<br>puter Scier |          |                                         | Nagpur     |   |                                              |          |                                                  |         |        |
| Attendance<br>Approval (Head of                                                                                       |                                                                              |                                           |             |         |             |         | 202                                     | 30dd -                                                                                                    | 5th Sem<br>Theory - Ti     | I Date 2 | 2-09-202                                |            |   |                                              |          | _                                                |         |        |
| Department)<br>Dept - Edit<br>Attendance (Head<br>of Department)<br>                                                  | Name of<br>subject                                                           | Name of<br>Teacher                        | Section     |         | Lectures    |         | Lectures<br>Engaged<br>Till Date        |                                                                                                    |                            | Syllabus | Lectures<br>Not<br>Engaged<br>Till Date | NOT        |   | Extra<br>Lectures<br>Engaged<br>Till<br>Date | Lectures | Avg. % of<br>Students<br>Attendance<br>Till Date | Quantum | Speed  |
| Report (Head of<br>Department)<br>Dept - Exam<br>Criteria (Head of<br>Department)                                     | BTECH-<br>CSE-501T -<br>Artificial<br>Intelligence                           | Mr. Dipak<br>Bhayyaji<br>Khadse           | A           | Main    | 36          | 37      | 10                                      | 7                                                                                                    | -80.56                     | 19.44    |                                         | 27         | 0 | 0                                            | 0        | 83.44                                            | Lagging | Slow   |
| Dept - Internal<br>Marks Report (Head<br>of Department)     Dept - Master<br>Attendance Report                        | BTECH-<br>CSE-502T -<br>Design and<br>Analysis of<br>Algorithms              | Miss.<br>Archana<br>Anandrao<br>Nikose    | A           | Main    | 36          | 38      | 9                                       | 9                                                                                                    | -75.00                     | 25.00    | 1                                       | 28         | 0 | o                                            | 0        | 63.37                                            | Lagging | Normal |
| (Head of<br>Department)<br>Dept - Non Working<br>Days (Head of<br>Department)<br>Dept - Remove<br>Provisional Student | BETCH-<br>CSE-503T -<br>Software<br>Engineering<br>and Project<br>Management | Miss.<br>Shrunkhala<br>Satish<br>Wankhede | A           | Main    | 36          | 31      | 25                                      | 25                                                                                                    | -16.67                     | 69.44    | 12                                      |            | 0 | 6                                            | 0        | 82.06                                            | Lagging | Normal |
| Head of<br>Department)                                                                                                | BTECH-<br>CSE-504-1T -<br>TCP/IP                                             | Mr. Dinesh<br>Vijay<br>Jamthe             | A           | Main    | 36          | 31      | 10                                      | 10                                                                                                    | -58.33                     | 27.78    |                                         | 21         | 0 | 0                                            | 0        | 82.19                                            | Lagging | Normal |
| Management (Head<br>of Department)                                                                                    | BTECH-<br>CSE-506T -<br>Effective                                            | Miss. Ranu<br>Prayan                      | A           | Main    | 24          | 22      | 6                                       | 6                                                                                                    | -66.67                     | 25.00    | 1                                       | 15         | 0 | 0                                            | 0        | 57.03                                            | Lagging | Normal |

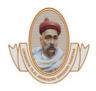

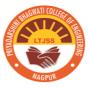

#### Head of the Department Panel has following Links:

- **Classrooms/ Lab**. :- This link is used to Add, Edit and Delete Classroom and Laboratory Names required to make Departmental Time Table.
- **Slot Management**: This link has 2 tabs that are to be used to create Period timings and to create slots by using period timings.
- Create Period Timings: Select Course, Period Number, Start time and End Time.
- **Create Slots** :- Create number of slots using period timings so that it can be used to create time table (Theory, Practical, Tutorial, Project and Seminar) Above tabs are required to create master record for Period Timings and Time
- **Slots at department level**. These Period Timings and Time Slots are required to Create Section wise Time Table.

**Dept-Academic Report**: - Select Academic Term, Course, Semester, and Date to see Academic Report for (Theory, Practical, Tutorial, Project and Seminar)

**Weekly Time Table**: - This link shows the weekly time table details with Engaged or Not Engaged Status for complete academic span.

**Master Attendance Report:** - This link provide user interface to create consolidated attendance report based on eligibility criteria for the specific date span.

To create master attendance report, Select Academic Term, Course, Semester, Section, Eligibility for (CAT1, CAT2, Sessional Exam.), Eligibility Criteria (eg. 75% Attendance) and Date span to see subject wise and overall attendance for (Theory, Practical, Tutorial, Project and Seminar).

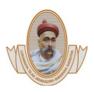

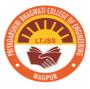

## NAAC Accredited

| 0                                | 🌢 Priyac                                                             | darshini Bha                                     | gwati College × +                                                                                                    |       |                                                      |                          |                           |           |           |           |           |          |          | ~       | -                   | ō X                   |
|----------------------------------|----------------------------------------------------------------------|--------------------------------------------------|----------------------------------------------------------------------------------------------------|-------|------------------------------------------------------|--------------------------|---------------------------|-----------|-----------|-----------|-----------|----------|----------|---------|---------------------|-----------------------|
| $\leftarrow$                     | → C                                                                  |                                                  | O A https://erp.ltjss.net/consolidated_lin                                                                                                    | nks#  |                                                      |                          |                           |           |           |           |           | 70       | % ☆      |         | $\bigtriangledown$  | රු ≡                  |
| Average                          | Attendance Re                                                        | port                                             |                                                                                                    |       |                                                      |                          |                           |           |           |           |           |          |          |         |                     | • 0 x                 |
| 1.<br>2.<br>3.<br>4.<br>5.<br>6. | BETCH-CS<br>BTECH-CS<br>BTECH-CS<br>BTECH-CS<br>BTECH-CS<br>BTECH-CS | E-503T<br>E-501T<br>E-502T<br>E-504-1T<br>E-506T | F<br>Software Engineering and Project Management<br>Artificial Intelligence<br>Design and Analysis of Algorithms<br>TCP/IP<br>Effective Technical Communication<br>Yoga and Meditation | CSE   | nini Bhagwa<br>Master<br>- 5th Semes<br>tendance Fro | Attendar<br>ter - Sectio | nce Report<br>on A - WINT | ER - 2023 | gpur      |           |           |          |          |         | Erdan               | ^                     |
|                                  |                                                                      |                                                  |                                                                                                    |       |                                                      |                          |                           |           | Subject A | ttendance |           |          |          |         | Friday              | 22 Sep, 2023          |
| Sn.                              | Status                                                               | Roll No.                                         | Name of Student                                                                                                    | BETCH | CSE-503T                                             | BTECH-C                  | CSE-501T                  | BTECH-C   | -         |           | SE-504-1T | BTECH    | CSE-506T | BTECH-C | SE-507T             | Average<br>Attendance |
| sn.                              | Status                                                               | KOII NO.                                         | Name of Student                                                                                                    |       |                                                      |                          |                           |           |           |           |           |          |          |         |                     | Percentage            |
| 2                                |                                                                      |                                                  |                                                                                                    | 25    | (%)                                                  | 10                       | (%)                       | 9         | (%)       | 10        | (%)       | 6        | (%)      | 0       | (%)                 | (%)                   |
| 1                                | Confirmed                                                            | 0101                                             | ANUJA MADHUKAR RAGHORTE                                                                                                    | 24    | 96.00                                                | 10                       | 100.00                    | 6         | 66.67     | 8         | 80.00     | 5        | 83.33    |         | 0.00                | 71.00 %               |
| 2                                | Confirmed                                                            | 0102                                             | APEKSHA MULCHAND KAWALE                                                                                                    | 24    | 96.00                                                | 7                        | 70.00                     | 7         | 77.78     | 8         | 80.00     | 3        | 50.00    |         | 0.00                | 62.30 %               |
| 3                                | Confirmed                                                            | 0103                                             | AYUSHI SACHIN INGOLE                                                                                                    | 6     | 24.00                                                | 4                        | 40.00                     | 2         | 22.22     | 8         | 80.00     | 2        | 33.33    |         | 0.00                | 33.26 %               |
| 4                                | Confirmed                                                            | 0104                                             | HITAKSHI LEKARAM SHAHARE                                                                                                    | 25    | 100.00                                               | 4                        | 40.00                     | 7         | 77.78     | 10        | 100.00    | 6        | 100.00   |         | 0.00                | 69.63 %               |
| 5                                | Confirmed                                                            | 0105                                             | ISHIKA JAYANT URKUDE                                                                                                    | 22    | 88.00                                                | 5                        | 50.00                     | 4         | 44.44     | 9         | 90.00     | 4        | 66.67    |         | 0.00                | 56.52 %               |
| 6                                | Confirmed                                                            | 0106                                             | JAYA SUDHAKAR FULZELE                                                                                                    | 18    | 72.00                                                | 8                        | 80.00                     | 7         | 77.78     | 9         | 90.00     | 5        | 83.33    |         | 0.00                | 67.19 %               |
| 7                                | Confirmed                                                            | 0107                                             | JYOTI MAHAGILAL TILESHWAR                                                                                                    | 21    | 84.00                                                | 5                        | 50.00                     | 7         | 77.78     | 5         | 50.00     | 3        | 50.00    |         | 0.00                | 51.96 %               |
| 8                                | Confirmed                                                            | 0108                                             | KALYANI ARAVIND MUDE                                                                                                    | 19    | 76.00                                                | 9                        | 90.00                     | 6         | 66.67     | 10        | 100.00    | 6        | 100.00   |         | 0.00                | 72.11 %               |
| 9                                | Confirmed                                                            | 0109                                             | KHUSHI KAILASH KACHWAHA                                                                                                    | 22    | 88.00                                                | 9                        | 90.00                     | 4         | 44.44     | 8         | 80.00     | 1        | 16.67    |         | 0.00                | 53.19 %               |
| 10                               | Confirmed                                                            | 0110                                             | MAHIMA PRAVIN ADHALE                                                                                                    | 23    | 92.00                                                | 7                        | 70.00                     | 8         | 88.89     | 10        | 100.00    | 5        | 83.33    |         | 0.00                | 72.37 %               |
| 11                               | Confirmed                                                            | 0111                                             | IANIISHA SHRIDHAR SONKUSARE                                                                                                    |       | 88.00                                                | 9                        | 90.00                     | 7         | 77.78     | 9         | 90.00     | 3        | 50.00    |         | 0.00                | 65.96 %               |
| 12                               | Confirmed                                                            | 0112                                             | MANSI TULSIDAS BHUJADE<br>MEHAK ASPAK KHAN                                                                                                    |       | 80.00                                                | 7                        | 70.00                     | 2         | 22.22     | 9         | 90.00     | 3        | 50.00    |         | 0.00                | 52.04 %               |
| 13                               | Confirmed                                                            | 0113                                             | MEHAK ASPAK KHAN                                                                                                    | 25    | 100.00                                               | 9                        | 90.00                     | 8         | 88.89     | 10        | 100.00    | 6        | 100.00   | 2       | 0.00                | 79.81 %               |
| 14                               | Confirmed                                                            | 0114                                             | MRUNMAYEE RAJENDRA CHAUDHARI                                                                                                    | 21    | 84.00                                                | 8                        | 80.00                     | 3         | 33.33     | 4         | 40.00     |          | 0.00     |         | 0.00                | 39.56 %               |
| 15                               | Confirmed                                                            | 0115                                             | NIKITA LAXMAN NANHE                                                                                                    | 21    | 84.00                                                | 9                        | 90.00                     | 3         | 33.33     | 10        | 100.00    | 3        | 50.00    |         | 0.00                | 59.56 %               |
| 16                               | Confirmed                                                            | 0116                                             | PRERNA MOHAN SHAHU                                                                                                    | 21    | 84.00                                                | 10                       | 100.00                    | 5         | 55.56     | 5         | 50.00     | 4        | 66.67    | 3       | 0.00                | 59.37 %               |
| 17                               | Confirmed                                                            | 0117                                             | SAKSHI KOTHIRAM THAKARE                                                                                                    | 20    | 80.00                                                | 9                        | 90.00                     | 6         | 66.67     | 10        | 100.00    | 5        | 83.33    |         | 0.00                | 70.00 %               |
| 18                               | Confirmed                                                            | 0118                                             | SAYALI DEEPAK KHEDIKAR                                                                                                    | 21    | 84.00                                                | 10                       | 100.00                    | 9         | 100.00    | 10        | 100.00    | 4        | 66.67    |         | 0.00                | 75.11 %               |
| 19                               | Confirmed                                                            | 0119                                             | SEJAL MAHENDRA PATIL                                                                                                    | 21    | 84.00                                                | 9                        | 90.00                     | 8         | 88.89     | 7         | 70.00     | 4        | 66.67    |         | 0.00                | 66.59 %               |
| 20                               | Confirmed                                                            | 0120                                             | SEJAL TEJRAM HIWASE                                                                                                    | 19    | 76.00                                                | 9                        | 90.00                     | 6         | 66.67     | 7         | 70.00     |          | 0.00     |         | 0.00                | 50.44 %               |
| 21                               | Conformed                                                            | 0101                                             | CUREVA DIDENDRE KUMAR CINCU KUMART                                                                                                    | 20    | 80.00                                                | 0                        | 00.00                     | 2         | 22.22     | E.        | E0.00     |          | 0.00     |         | 0.00                | 40.00.0V              |
| 12                               | ρ <sub>Typ</sub>                                                     | pe her <mark>e</mark> to                         | search 🔌 🛱 😢 🔒 🛛                                                                                                    |       | 0                                                    | đ                        |                           |           |           | 2         | EUR/INR   | R -0.41% | ^ ĝ %    | • (( 4) | ENG 5:00<br>IN 9/22 | 5 AM<br>/2023         |

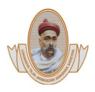

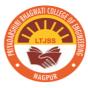

# NAAC Accredited

| day September 22, 2022 95:29:19 Welcome Mr. KAPIL NAR COTTAM HANDE. Assistant Professor (Department M.Tech.(CSE)   Logics<br>Pripadarshini Bhagwati College of Engineering, Naguur (Department - Head of Dept. Reports, CSE)<br>bard Cosolidated Results Reports Reports - Staff List Reports - Staff List Report Report                                                                                                    | day September 22, 2022 021/2219 Welcome Mr. KARL NARE TAM HANDE, Assistant Professor (Degartment H. Tech (CSE) )   1-point<br>Pripadarshini Bhagwati College of Engineering. Nagpur (Department - Head of Dept. Reports - Staff Attendance Reports - Staff Lave Approval Reports - Staff Lave Approval Reports - S                                                                                                    | day September 22, 2023 05:29:19 Welcome  Priyadarshini Bhagwati College  hoard Consolidated Henus Consolidated Reports orts - Student Admission Status Reports - Student  mosolidated Menus  Academics  Dept - Academic Report (Head  Dept - Classrom / Labs (Head  Dept - Daily Attendance  Approval (Head of Department)  Dept - Daily Attendance  Approval (Head of Department)  Attendance  Approval (Head of Department)  Attendance  Approval (Head of Department)  Attendance  Approval (Head of Department)  Attendance  Approval (Head of Department)  Attendance  Attendance  Attendance  Attendance | tr. KAPIL NARRO<br>Engineering,<br>Reports - Designa<br>e-Admission Stal<br>Report<br>rm : 2023Odd                                                                                                    | OTTAM HAI<br>Nagpur<br>ation & Duti<br>tus Report | NDE, Ass<br>( Depa<br>ies Rep<br>cs - Study<br>Course | sistant Pro<br>artment - I<br>corts - Infra<br>ent Search | Head of D<br>structure R<br>Reports - S | eptt. Repo<br>Reports - Mai<br>ubject List | orts, CSE)<br>ntenance C | omplaint Rep                                                                                                    | orts - Stafi | f Attendance | Reports | - Staff Leave |            |              | taff List Rep |              | 2 2    |
|----------------------------------------------------------------------------------------------------|----------------------------------------------------------------------------------------------------|----------------------------------------------------------------------------------------------------|----------------------------------------------------------------------------------------------------|---------------------------------------------------|-------------------------------------------------------|-----------------------------------------------------------|-----------------------------------------|--------------------------------------------|--------------------------|----------------------------------------------------------------------------------------------------|--------------|--------------|---------|---------------|------------|--------------|---------------|--------------|--------|
| Pryadarshini Bhagwati College of Engineering, Nagpur ( Department - Head of Dept. Reports - Staff Like Reports - Staff Attendance Reports - Staff Like Reports - Staff Like                                                                                                    |                                                                                                    | Priyadarshini Bhagwati College u       aboard     Consolidated Henus     Consolidated Reports       arts - Student Admission Status     Reports - Student       ansolidated Menus     Academic       Academics     Academic       Dept - Average Attendance<br>(Head of Department)     Dept - Classroom / Labs (Head<br>of Department)       Dept - Daily Attendance<br>Approval (Head of Department)     Dept - Classroom / Labs (Head<br>of Department)                                                                                                    | Engineering,<br>Reports - Designa<br>e-Admission Stal<br>Report<br>rm : 2023Odd                                                                                                    | Nagpur<br>ation & Duti<br>tus Report              | ( Depa<br>ies Rep<br>ts - Studi                       | artment - I<br>ports - Infra<br>ent Search<br>: CSE       | Head of D<br>structure R<br>Reports - S | eptt. Repo<br>Reports - Mai<br>ubject List | orts, CSE)<br>ntenance C | omplaint Rep                                                                                                    | orts - Stafi | f Attendance | Reports | - Staff Leave | e Approval | Reports - Si | taff List Rep | orts - Stock |        |
| Acceleration & Dubies   Reports - Designation & Dubies   Reports - Infrastructure   Reports - Haintenance Complaint   Reports - Staff Attendance   Reports - Staff Attendance   Report   Reports - Staff Attendance   Report   Reports - Staff Attendance   Report   Report   Report   Reports - Sta                                                                                                    | bard Consolidated Heavs Consolidated Reports Reports Reports - Stadent Search Reports - Stadent Search Reports - Stadent Search Reports - Stadent Search Reports - Stadent Search Reports - Stadent Search Reports - Stadent Search Reports - Stadent Search Reports - Stadent Search Reports - Stadent Search Reports - Stadent Search Reports - Stadent Reports - Stadent Reports                                                                                                    | Academics Consolidated Henus Consolidated Reports Sorta - Student Admission Status Reports - Student Consolidated Menus Academics Consolidated Menus Consolidated Menus Academic Consolidated Menus Consolidated Menus Academic Consolidated Menus Consolidated Menus Consolidated Menu | Reports - Designa<br>Re-Admission Stal<br>Report<br>rm : 2023Odd                                                                                                    | ation & Duti<br>tus Report                        | ies Rep<br>ts - Stud<br>Course                        | ent Search                                                | structure R<br>Reports - S              | leports - Mai<br>ubject List               | ntenance C               | omplaint Rep                                                                                                    | orts - Staf  | f Attendance | Reports | - Staff Leave | e Approval | Reports - S  | taff List Rep | orts - Stock |        |
| arbi - Student Admission Status Reports - Student Re-Admission Status Reports - Student Ke-Admission Status Reports - Student Ke-Admission Status Reports - Student Ke-Admission Status Reports - Student Ke-Admission Status Reports - Student Ke-Admission Status Reports - Student Ke-Admission Status Report - Student Ke-Admission Status Report - Status Report - Status Report - Status Report - Status Report - Status Report Report R                                                                                                    | artz-Student Admission Status Reports-Student Re-Admission Status Reports-Student Search Reports-Student Link Reports-WARE  Academics  Academic Report  Academic Report  Academ                                                                                                    | Academics Consolidated Menus Academics Consolidated Menus Academics Consolidated Menus Academic Consolidated Menus Academic Academic Acade | e-Admission Stat<br>teport<br>rm : 2023Odd                                                                                                    | tus Report                                        | course                                                | ent Search                                                | Reports - S                             | ubject List                                |                          |                                                                                                    | orts - Staf  | f Attendance | Reports | - Staff Leave | 2 Approval | Reports - S  | taff List Rep | orts - Stock |        |
| Academic Report Academic Report Academic Report Academic Report Academic Report Academic Report Academic Report Academic Report Academic Report Academic Term : 2023Odd v Course : CSE v Semester : 7th Semester v Till Date : 22-09-2023 Theory Practical Tutorial Seminar Project Theory Practical Tutorial Seminar Project ACADEMIC REPORT Privadarshnid Bhagwati College of Engineering Th Semester Category - Till Date : 22-09-2023 ACADEMIC REPORT BE in Computer Science & Engineering Th Semester 2023Odd - Theory - Till Date 22-09-2023 ACADEMIC REPORT Degr: - Star Attendance Repart Be in Computer Science & Engineering Th Semester 2023Odd - Theory - Till Date 22-09-2023 ACADEMIC REPORT Frivadarshnid Bhagwati College of Engineering Th Semester 2023Odd - Theory - Till Date 22-09-2023 ACADEMIC REPORT Frivadarshnid Bhagwati College of Engineering Th Semester 2023Odd - Theory - Till Date 22-09-2023 ACADEMIC REPORT Frivadarshnid Bhagwati College of Engineering Th Semester 2023Odd - Theory - Till Date 22-09-2023 ACADEMIC REPORT Frivadarshnid Bhagwati College of Engineering Th Semester 2023Odd - Theory - Till Date 22-09-2023 ACADEMIC REPORT Frivadarshnid Bhagwati College of Engineering Th Semester 2023Odd - Theory - Till Date 22-09-2023 ACADEMIC REPORT Frivadarshnid Bhagwati College of Engineering Th Semester 2023Odd - Theory - Till Date 22-09-2023 ACADEMIC REPORT Frivadarshnid Bhagwati College of Engineering Th Semester 2023Odd - Theory - Till Date 22-09-2023 ACADEMIC REPORT Frivadarshnid BrechCresPonnel Name of Section Type Lectures Plannel Till Date Till Date Till Da                                                                                                    | Academic Report<br>Academic Report<br>Page - Academic Report<br>(Need Obspartment)<br>Page - Suit Academic Report<br>(Need Obspartment)<br>Page - Suit Academic Report<br>(Need Obspartment)<br>Page - Suit Academic Report<br>Preschied Student<br>Academic Report<br>Preschied Student<br>Preschied Student<br>Preschied Student<br>Preschied | Academics     Academic     Dapt - Academic Report (Head     Dept - Academic Report (Head     Dept - Academic Report (Head     Dept - Classrom / Labs (Head     Dept - Classrom / Labs (Head     Dept - Daily Attendance     Approval (Head of Department)     Dept - Edit Attendance (Head                                                                                                    | rm : 2023Odd                                                                                                    | v                                                 | Course                                                | : CSE                                                     |                                         |                                            |                          |                                                                                                    |              |              |         |               |            |              |               |              |        |
| Academic rem :       20230dd v       Course :       SE       Semester :       Thill Date :       22-09-2023                                                                                                    | Academics       Academic Term:       20230dd       Course :       CSE       Semester :       Thil Date :       2249-2023            Papt - Acage Attendance<br>(Need Of Department)<br>Papt - Acage Attendance<br>(Need Of Department)<br>Papt - Acage Attendance<br>(Need Of Department)<br>Papt - Studenance<br>Papt - Academic Term :       20230dd       Course :       CSE       Semester :       Thil Date :       2249-2023            Papt - Academic Mead Or Department)<br>Papt - Studenance<br>Papt - Studenance                                                                                                    | Academics  Dept - Academic Report (Head of Department)  Dept - Other Charge Attendance (Head of Department)  Dept - Classrom / Lobs (Head of Department)  Dept - Daily Attendance Approval (Head of Department)  Dept - Edit Attendance (Head                                                                                                    | rm : 2023Odd                                                                                                    |                                                   |                                                       |                                                           | ~                                       | Semester                                   | _                        |                                                                                                    |              |              |         |               |            |              |               |              |        |
| Accelerite, remt : 2020a       Course : 202       Selfiester : 2015       Selfiester : 2015         Oper - Academic Report (Head<br>of Department)       Oper - Academic Report (Head<br>of Department)       Tutorial       Selfiester : 2015       AccADEMIC REPORT         Oper - Classroom / Labs (Head<br>of Department)       Oper - Selfiester : 2015       Selfiester : 2015       AccADEMIC REPORT         Oper - Edited Student<br>Activation (Head of Department)       Oper - Edited Student<br>Activation Report (Head of Department)       Selfiester : 2012       AccADEMIC REPORT         Oper - Edited Student<br>Activation Report (Head of<br>Department)       Name of<br>subject       Section       Type Lectures Planned<br>Planned Till Date       Total<br>Till Date       Lectures<br>SVIlabus Not<br>Svilabus Not<br>Svilabus Not<br>Svilabus Not<br>Svilabus Age of<br>till Date       Lectures Status<br>Till Date       Covered<br>Till Date       Det<br>Till Date       Date       Date       Date       Till Date       Till Date       Till Date       Till Date       Till Date       Till Date       Till Date       Till Date       Till Date       Till Date       Till Date       Till Date       Till Date       Till Date       Till Date       Sectore<br>Svilabus Age of<br>till Date       Sectore<br>Svilabus Age of<br>till Date       Sectore<br>Svilabus Age of<br>till Date       Sectore<br>Svilabus Age of<br>till Date       Sectore<br>Svilabus Age of<br>till Date       Sectore<br>Svilabus Age of<br>till Date       Sectore<br>Svilabus Age of<br>till Date       Sectore<br>Svilabus Age of                                                                                                    | Digt - Academic Raport (Head       Reduction (Head of Department)       Inducts : 12x07203       Inducts : 12x07203         Degt - Academic Raport (Head       Degt - Academic Raport (Head                                                                                                    | Dept - Academic Report (Head<br>of Department)     Dept - Avarga Attandance<br>(Head of Department)     Dept - Varga Attandance<br>of Department)     Dept - Daily Attandance<br>Approval (Head of Department)     Dept - Edit Attendance (Head                                                                                                    |                                                                                                    |                                                   |                                                       |                                                           | ~                                       | Semester                                   |                          |                                                                                                    |              | -            |         |               |            |              |               |              |        |
| Intervy       Practical       Tutorial       Seminar       Project                Page - Average Attendance<br>(Head of Department)        Degt - Cally Attendance<br>Approval (Head of Department)        Degt - Date       Date       Dat                                                                                                    | Theory Practical Tutorial Seminar Project     Theory Practical Tutorial Seminar Project     Average Attendance     (Head of Department)     Oper - Edit Attendance (Head     of Department)     Oper - Edit Attendance (Head     of Department)     Oper - Edit Attendance (Head     of Department)     Oper - Edit Attendance (Head     of Department)     Oper - Edit Attendance (Head     of Department)     Oper - Edit Attendance (Head     of Department)     Oper - Edit Attendance (Head     of Department)     Oper - Edit Attendance (Head     of Department)     Oper - Edit Attendance (Head     of Department)     Oper - Edit Attendance (Head     of Department)     Oper - Edit Attendance (Head     of Department)     Oper - Edit Attendance (Head     of Department)     Oper - Edit Attendance (Head     of Department)     Oper - Internal Marks Report (Head of Department)     Oper - Internal Marks Report (Head of                                                                                                    | Dept - Average Attendance<br>(Head of Department)     Dept - Classroom / Labs (Head<br>of Department)     Dept - Daily Attendance<br>Approval (Head of Department)     Dept - Edik Attendance (Head                                                                                                    | Practical                                                                                                    | Tutoria                                           | l Se                                                  | minar                                                     |                                         |                                            | : 7th Sen                | nester 🗸                                                                                                    | Till Date :  | 22-09-2023   |         |               |            |              |               |              |        |
| Constrained     Constrained     Constrain                                                                                                    | Correct Classroom / Labs (Head<br>d Department)     Correct Classroom / Labs (Head<br>d Department)     Dept - Extend Classroom / Labs (Head<br>d Department)     Dept - Section / Type (Lectures Schall / Libb (Head<br>Date / Libb / Libb                                                                                                    | Dept - Classroom / Labs (Head<br>of Department)     Dept - Daily Attendance<br>Approval (Head of Department)     Dept - Edit Attendance (Head                                                                                                    |                                                                                                    |                                                   |                                                       |                                                           | Project                                 |                                            |                          |                                                                                                    |              |              |         |               |            |              |               |              |        |
| Dage - Daily Attendance<br>Approval (Head of Department)       Name of<br>Deget - Edited Student<br>Attendance Report (Head of<br>Department)       Name of<br>Section<br>Deget - Sudent<br>Attendance Report (Head of<br>Department)       Name of<br>Section<br>Deget - Sudent<br>Attendance Report (Head of<br>Department)       Name of<br>Section<br>Deget - Sudent<br>Attendance Report (Head of<br>Department)       Name of<br>Section<br>Deget - Sudent<br>Attendance Report (Head of<br>Department)       Name of<br>Section<br>Deget - Sudent<br>Attendance Report (Head of<br>Department)       Name of<br>Section<br>Deget - Sudent<br>Attendance Report (Head of<br>Department)       Name of<br>Section<br>Deget - Sudent<br>Attendance Report (Head of<br>Department)       Name of<br>Section<br>Deget - Sudent<br>Attendance Report (Head of Department)       Name of<br>Section<br>Deget - Sudent Attendance<br>Report (Head of Department)       Name of<br>Section<br>Deget - Sudent Attendance<br>Report (Head of Department)       Name of<br>Section<br>Deget - Sudent Attendance<br>Report (Head of Department)       Name of<br>Section<br>Deget - Sudent Attendance<br>Report (Head of Department)       Name of<br>Section<br>Deget - Sudent Attendance<br>Report (Head of Department)       Name of<br>Section<br>Deget - Sudent Attendance<br>Report (Head of Department)       Name of<br>Section<br>Report (Head of Department)       Name of<br>Section<br>Report (Head of Department)       Name of<br>Section<br>Report (Head of Department)       Name of<br>Section<br>Report (Head of Department)       Name of<br>Section<br>Report (Head of Department)       Main 36       35       15       15       -55.56       41.67       12       8       0       0       0       41.43       Lagging<br>Section<br>Report Report (Head of Department)         Deget - Sudent Attendance<br>(Department)       BTECHCSE70                                                                                                    | Oper- Dally Attendance<br>Approval (Need of Department)       Name of<br>Department)       Name of<br>subject       Name of<br>reacher<br>beatment)       Section<br>Nume of<br>Department)       Type       Total<br>Panned       Lectures<br>Fill       Lectures<br>Fill       Date<br>Det-<br>Subject       Lectures<br>Fill       State<br>State<br>State       State<br>State       Total<br>Panned       Lectures<br>Fill       State<br>State       State<br>State       Topic<br>Fill       Topic<br>Till       Topic<br>Fill       Topic<br>Fill       Topic<br>Fill       Topic<br>Fill       State<br>State       State                                                                                                    | - Daily Attendance<br>Approval (Head of Department)<br>- Dept - Edit Attendance (Head                                                                                                    |                                                                                                    |                                                   |                                                       |                                                           |                                         | _                                          |                          | ACADEMI                                                                                                    | REPORT       |              |         |               |            |              |               |              |        |
| - Crypt Edit Attandance (Head<br>of Department)<br>- Dept - Edit Attandance (Head<br>of Department)<br>- Dept - Edit Sudent<br>Attandance Report (Head of Department)<br>- Dept - Internal Marks Report<br>(Head of Department)<br>- Dept - Internal Marks Report<br>(Head of Department)<br>- Dept - Internal Marks Report<br>(Head of Department)<br>- Dept - Internal Marks Report<br>(Head of Department)<br>- Dept - Internal Marks Report<br>(Head of Department)<br>- Dept - Internal Marks Report<br>(Head of Department)<br>- Dept - Internal Marks Report<br>(Head of Department)<br>- Dept - Internal Marks Report<br>(Head of Department)<br>- Dept - Internal Marks Report<br>(Head of Department)<br>- Dept - Internal Marks Report<br>(Head of Department)<br>- Dept - Internal Marks Report<br>(Head of Department)<br>- Dept - Internal Marks Report<br>(Head of Department)<br>- Dept - Sudent Attandance<br>Report (Head of Department)<br>- Dept - Sudent Attandance<br>- SeleForce<br>Subbargi<br>- Dept - Sudent Attandance<br>- SeleForce<br>- Subbargi<br>- Dept - Sudent Attandance<br>- SeleForce<br>- Subbargi<br>- Dept - Subsert Attandance<br>- SeleForce<br>- Subbargi<br>- Dept - Subsert Attandance<br>- SeleForce<br>- Subbargi<br>- Dept - Subsert Attandance<br>- SeleForce<br>- Subbargi<br>- SeleForce<br>- Subbargi<br>- SeleForce<br>- Se |                                                                                                    | - Dept - Edit Attendance (Head                                                                                                    |                                                                                                    |                                                   |                                                       |                                                           |                                         | to care a concrete de                      |                          | Section of the section of the sectio | - 10 M       | -            |         |               |            |              |               |              | İ      |
| el Legarmient)<br>- Degri-Exam Criseria (Head of<br>Department)<br>- Degri-Exam Criseria (Head of<br>Department)<br>- Degri-Sudent Attendance<br>- Degri-Student Attendance<br>- Degri-Student Att                                                            | adjuagatment)         Opert-Edita Student:<br>Audiance Report (Head of<br>Department)         Degt-Edita Student:<br>Degartment)       Name of<br>subject       Section<br>Table       Total<br>Planned       Lectures<br>Fill Date       Covered<br>Fill Date       % of<br>Covered<br>Till       % of<br>Difference<br>Till       % of<br>Covered<br>Till       % of<br>Covered<br>Till       % of<br>Difference<br>Till       % of<br>Covered<br>Till       % of<br>Difference<br>Till       % of<br>Covered<br>Till       % of<br>Difference<br>Till       % of<br>Covered<br>Till       % of<br>Difference<br>Till       % of<br>Difference<br>Till       % of<br>Covered<br>Till       % of<br>Date       % of<br>Till       % of<br>Covered<br>Till       % of<br>Till       % of<br>Date       % of<br>Till       % of<br>Covered<br>Till       % of<br>Till       % of<br>Date       % of<br>Till       % of<br>Covered<br>Till       % of<br>Till       % of<br>Till       %                                                                                                    | of Department)                                                                                                    |                                                                                                    |                                                   |                                                       |                                                           |                                         | E                                          | BE in Con                |                                                                                                    |              | gineering    |         |               |            |              |               |              |        |
| Image: Antionance Report (Head of Department)       Name of Department       Name of Department       Section       Total Planned       Lectures Lectures Lectures Lectures Sylabus       Total Lectures Sylabus       Not Code (Engaged Alternance)       Not Sylabus       Extra (Sylabus Sylabus Sylabus)       Extra (Sylabus Sylabus Sylabus)       Extra (Sylabus Sylabus Sylabus Sylabus Sylabus)       Extra (Sylabus Sylabus Sylab                                                                                                    | Image: Constraint of the sport (Head of Department)       Name of Department       Name of Department       Name of De                                                                                                    |                                                                                                    |                                                                                                    |                                                   |                                                       |                                                           |                                         | 20                                         | )230dd -                 |                                                                                                    |              | 22-09-202    | 3       |               |            |              |               |              |        |
| Image: Degr. Texan Criteria (Head of Degramment)       Name of subject       Name of reacher       Section V Problems       Norm Planned       Image: Covered Engage of Subject Subject V Problems       Norm Planned       Norm Planned                                                                                                    | <ul> <li>Degt - Exam Criteria (Head of Department)</li> <li>Degt - Name of State of Department)</li> <li>Degt - State Attandance of Department)</li> <li>Degt - State Attandance of Department)</li> <li>Degt</li></ul>                                                                                                    | Attendance Report (Head of                                                                                                    |                                                                                                    |                                                   |                                                       | 100.0                                                     |                                         |                                            |                          |                                                                                                    |              | Lectures     |         |               |            | Sullabur     | Ava % of      |              |        |
| Degringer internal Marks Report     (Degringer internal Marks Report     (Degrin                                                                                                    | Opert Internal Marks Report<br>(Head of Department)       Fill date<br>Dept Now Norhing Days<br>(Head of Department)       Till Date<br>Date       Till Date<br>Till Date       Till Date<br>Date       Till Date<br>Date       Till Date       Till Dat                                                                                                    |                                                                                                    |                                                                                                    | Section                                           | Туре                                                  | Lectures                                                  | Planned                                 | Engaged                                    | Covered                  | In                                                                                                    | Syllabus     | Not          | NOT     | Holidays      | Engaged    | Lectures     | Students      | Quantum      | Speed  |
| <ul> <li></li></ul>                                                                                                    | <ul> <li></li></ul>                                                                                                    | Dept - Internal Marks Report<br>(Head of Department)                                                                                                    | Constant of the local of the local of the lo |                                                   |                                                       | Planned                                                   | Till Date                               | Till Date                                  |                          | Covered                                                                                                    | Till         |              | Till    |               | Till       | Till         | recondunce    |              |        |
| Oper-tempory       Security       Security       Miss.       Security       Miss.       Security       Miss.       Security       Security       Secu                                                                                                    | Dept - Remove Provisional<br>Student (Head Obepartment)       Dept - Student Attendance<br>(Department)       Dept - Student Attendance<br>(Fechnology       Main<br>Name       36       35       6       4       -86.11       11.11       9       20       0       0       63.69       Lagging       Slow         • Dept - Student Attendance<br>of Department)       BTECHCSE702T<br>(Student Attendance<br>Performant)       BTECHCSE702T<br>(Student Attendance<br>Performant)       Main       36       35       6       4       -86.11       11.11       9       20       0       0       63.69       Lagging       Slow         • Dept - Student Attendance<br>Approval Report (Head of<br>Department)       BTECHCSE700T<br>(Reshard)       Miss.<br>Prestach<br>Prestach       A       Main       24       24       14       15       -37.50       62.50       3       7       0       0       48.60       Lagging       Fast         • Dept - Student Roll List (Head<br>of Department)       BTECHCSE703T (Mr. Dipak<br>- Mobile       A       Main       36       35       7       5       -83.33       13.89       1       27       0       0       79.08       Lagging       Slow                                                                                                    | Report (Head of Department) - Cryptogr                                                                                                    | Narrottam                                                                                                    | A                                                 | Main                                                  | 36                                                        | 35                                      | 15                                         | 15                       | -55.56                                                                                                    | 41.67        | 12           | 8       | 0             | 0          | 0            | 41.43         | Lagging      | Normal |
| Image: A convert Provisional Student (Head of Department)       Dischart(Head of Department)       Dischart(Head of Department)         Student (Head of Department)       Dischart(Head of Department)       Dischart(Head of Department)       Dischart(Head of Department)         Image: Dept-Sudent Attendance Approval Report (Head of Department)       Dischart(Head of Department)       Dischart(Head of D                                                                                                    | Image: A serve Provisional Student (Head of Department)       Detr-CSE/202 (Studbangi A Main 36 35 6 4 -86.11 11.11 9 20 0 0 0 63.69 Lagging Slow         Image: Student Relation Attendance of Department)       Depart Slot Management (Head of Department)         Image: Department)       Depart Slow Miss.<br>(Department)         Image: Department)       BTECHCSE/202 (Studbangi<br>Kubde         Image: Department)       BTECHCSE/202 (Studbangi<br>Kubde         Image: Department)       BTECHCSE/202 (Studbangi<br>Kubde         Image: Department)       BTECHCSE/202 (Studbangi<br>Kubde         Image: Department)       BTECHCSE/202 (Studbangi<br>Rashmi A Main 24 24 14 15 -37.50 62.50 3 7 0 0 0 0 48.60 Lagging Fast<br>BTECHCSE/203 (Mr. Dipak<br>-Mobile Bhayyaji A Main 36 35 7 5 -83.33 13.89 1 27 0 0 0 0 79.08 Lagging Slow                                                                                                    | (Head of Department)                                                                                                    | Mice                                                                                                    |                                                   |                                                       |                                                           |                                         |                                            |                          |                                                                                                    |              |              |         |               |            |              |               | . <u></u>    |        |
| Dept - Slot Management (Head     of Dept - Slot Management (Head     of Dept - Slot Management (H                                                                                                    | Dept - Slot Maragement (Head of Department)       BTECHCSE7051       Miss.<br>Passach<br>(af Department)       Main<br>(af Department)       24       24       14       15       -37.50       62.50       3       7       0       0       48.60       Lagging       Fast<br>(as partment)         Dept - Student Altendance<br>(af Department)       BTECHCSE7051       Miss.<br>Passach<br>(Bethodology)       A       Main       24       24       14       15       -37.50       62.50       3       7       0       0       48.60       Lagging       Fast<br>(As partment)         Department)       BTECHCSE703T       Mr. Dipak<br>(Mobile       Main       36       35       7       5       -83.33       13.89       1       27       0       0       0       79.08       Lagging       Slow                                                                                                    | Student (Head of Department) - Salesford                                                                                                    | Shubhangi                                                                                                    | A                                                 | Main                                                  | 36                                                        | 35                                      | 6                                          | 4                        | -86.11                                                                                                    | 11.11        | 9            | 20      | 0             | 0          | 0            | 63.69         | Lagging      | Slow   |
| - Der Student Attendance DICUNCSC/001 Rashmi A Main 24 24 14 15 -37.50 62.50 3 7 0 0 0 48.60 Lagging Fast                                                                                                    |                                                                                                    | of Department)                                                                                                    | Kubde                                                                                                    |                                                   |                                                       |                                                           |                                         |                                            |                          |                                                                                                    |              |              |         |               |            |              |               |              |        |
| Department) Methodology                                                                                                    | Dept - Student Roll List (Head BTECHCSE7031 Mr. Dipak<br>of Department) - Mobile Bhayyaji A Main 36 35 7 5 -83.33 13.89 1 27 0 0 0 79.08 Lagging Slow                                                                                                    | Approval Report (Head of - Research                                                                                                    | Rashmi<br>Prakash                                                                                                    | А                                                 | Main                                                  | 24                                                        | 24                                      | 14                                         | 15                       | -37.50                                                                                                    | 62.50        | 3            | 7       | 0             | 0          | 0            | 48.60         | Lagging      | Fast   |
| Depar - Student Roll List (Head     BTECHCSE703T Mr. Dipak     Dipak                                                                                                    | - Dept - Teaching Scheme Computing Khadse                                                                                                    | L                                                                                                    | '03T Mr. Dipak                                                                                                    | A                                                 | Main                                                  | 36                                                        | 35                                      | 7                                          | 5                        | -83.33                                                                                                    | 13.89        | 1            | 27      | 0             | 0          | 0            | 79.08         | Lagging      | Slow   |
|                                                                                                    | Report (Head of Department)                                                                                                    | Report (Head of Department)                                                                                                    | Khadse                                                                                                    |                                                   |                                                       |                                                           |                                         |                                            |                          |                                                                                                    |              |              | _       |               |            |              |               |              |        |
| Report (Head of Department)                                                                                                    | Dept - View Master Time Table Marchan - Akshay A Maja 26 27 10 10 -22 23 53 79 2 6 0 0 0 73 65 Langing Normal                                                                                                    |                                                                                                    | Akshay                                                                                                    | A                                                 | Main                                                  | 36                                                        | 27                                      | 19                                         | 19                       | -22.22                                                                                                    | 52.78        | 2            | 6       | 0             | 0          | 0            | 72.65         | Lagging      | Normal |
| Department) Methodology Dagde BIECHCSE703T Mr. Dipak BIECHCSE703T Mr. Dipak                                                                                                    | Dept - Teaching Scheme Computing Khadse                                                                                                    | Student (Head of Department)<br>- Dept - Slot Management (Head<br>of Department)<br>- Dept - Student Attendance<br>Approval Report (Head of<br>Department)<br>- Dept - Student Rall List (Head<br>Dept - Student Rall List (Head                                                                                                    | 1021 Shubhangi<br>Devraoji<br>Kubde<br>706T Miss.<br>Rashmi<br>Prakash<br>Dagde<br>703T Mr. Dipak                                                                                                    | A                                                 | Main                                                  | 24                                                        | 24                                      | 14                                         | 15                       | -37.50                                                                                                    | 62.50        | 3            | 7       | 0             | 0          | 0            | 48.60         | Lagging      | F      |

Time Table In-charge Panel Consist following Links:

Student Section Assignment: - This link have 3 tabs that can be used to assign Section and Roll number and create section wise student roll list.

Assign Confirm Students - This tab show the list of students who completed their regular admission process and they have been sent to the department for their academic activity. Select the students from the list and assign them section, and roll number (eg. Section-A, Section-B) as soon as section and roll no. is assigned student name will be removed from the list.

Assign Provisional Students - This tab show the list of students from the last academic year even semester, who can be provisionally admitted to their next Semester for their academic activity. Select the students from the list and assign them to section and roll number (eg. Section-A, Section-B)

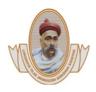

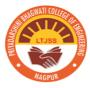

# NAAC Accredited

Section wise Students List - This tab shows the section wise roll list with current status (ie. Confirm / Provisional) of the students.

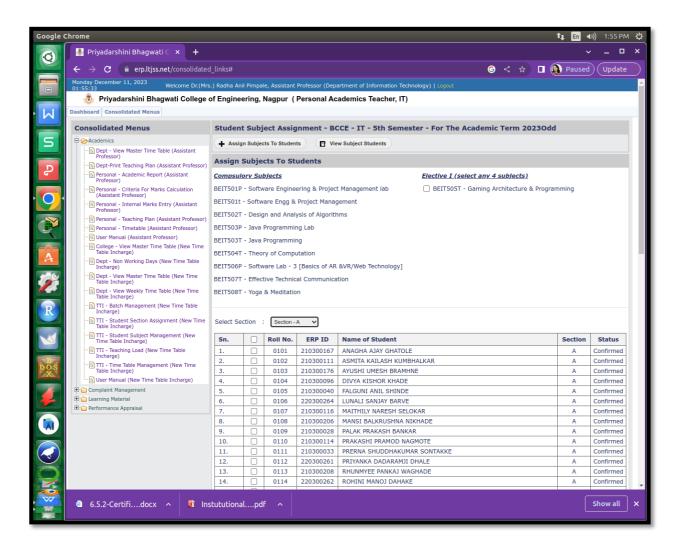

Batch Management. :- This link have 5 Tabs to create and manage Practical, Tutorial, Project and Seminar batches.

**Create Batch** - To create new batch name (eg. A1, A2, B1, B2) as per batch type.

**Practical Batches** – This tab shows the list of Practical Batches along with the links to Delete batch, Assign Students to batch and View Students in the batch. To Delete created batch, Click on Delete link, make sure before delete any batch or students. To Add Students in practical batch, click on Assign Students link, Students roll list will be displayed on the screen. Select the student to add to practical batch and press SUBMIT button to confirm and SAVE. To View student list, Click on View Students. The Students roll list will be displayed on the screen for selected

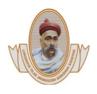

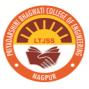

batch. The Delete link in the list can be used to remove the students from the practical batch.

This removed student will be available to assign in other batch.

**Tutorial Batches** – The same process as mentioned for the Practical Batches. **Project Batches** - The same process as mentioned for the Practical Batches. **Seminar Batches** - The same process as mentioned for the Practical Batches.

| ← → C  erp.ltjss.net/consolidated_                            |                                                                                                    |                                                                                                 |                        |                                 |                   | <b>G &lt;</b> ☆ |         | Paused Upd    |  |  |  |  |  |
|---------------------------------------------------------------|----------------------------------------------------------------------------------------------------|-------------------------------------------------------------------------------------------------|------------------------|---------------------------------|-------------------|-----------------|---------|---------------|--|--|--|--|--|
| 01:55:33 Welcome Dr.(Mrs.                                     | ) Radha A                                                                                                    | nil Pimpale, Assistar                                                                           | nt Professor (Departr  | nent of Information Techr       | nology)   Logout  |                 |         |               |  |  |  |  |  |
| 📀 Priyadarshini Bhagwati College o                            | f Engine                                                                                                    | ering, Nagpur                                                                                   | (Personal Acad         | emics Teacher, IT)              |                   |                 |         |               |  |  |  |  |  |
| Dashboard Consolidated Menus                                  |                                                                                                    |                                                                                                 |                        |                                 |                   |                 |         |               |  |  |  |  |  |
| Consolidated Menus                                            | Batch                                                                                                    | Management ·                                                                                    | - BCCE - IT - 5t       | h Semester - For 1              | The Academic Ter  | m 2023Odd       |         |               |  |  |  |  |  |
| Academics                                                     | L Cro                                                                                                    | Create Batch     Practical Batches     Tutorial Batches     Project Batches     Seminar Batches |                        |                                 |                   |                 |         |               |  |  |  |  |  |
| Dept - View Master Time Table (Assistant                      |                                                                                                    |                                                                                                 | Flactical Batches      |                                 | Project Batches   | U Seminar       | batches |               |  |  |  |  |  |
| Professor)                                                    | Practi                                                                                                    | cal Batch Stud                                                                                  | ent List - Secti       | on A - Batch - A1               |                   |                 |         |               |  |  |  |  |  |
| Personal - Academic Report (Assistant                         | Sn.                                                                                                    | Delete                                                                                          | Roll No.               | ERP ID                          | Name of Student   |                 |         |               |  |  |  |  |  |
| Professor)                                                    | 1.                                                                                                    | Delete                                                                                          | 0101                   | 210300167                       | ANAGHA AJAY GHAT  | OLE             |         |               |  |  |  |  |  |
| (Assistant Professor)                                         | 2.                                                                                                    | Delete                                                                                          | 0102                   | 210300111                       | ASMITA KAILASH KU | IMBHALKAR       |         |               |  |  |  |  |  |
| Personal - Internal Marks Entry (Assistant<br>Professor)      | 3.                                                                                                    | Delete                                                                                          | 0103                   | 210300176                       | AYUSHI UMESH BRA  | MHNE            |         |               |  |  |  |  |  |
| Professor)                                                    | 4.                                                                                                    | Delete                                                                                          | 0104                   | 210300096                       | DIVYA KISHOR KHA  | DE              |         |               |  |  |  |  |  |
| Personal - Timetable (Assistant Professor)                    | 5.                                                                                                    | Delete                                                                                          | 0105                   | 210300040                       | FALGUNI ANIL SHIN | DE              |         |               |  |  |  |  |  |
| User Manual (Assistant Professor)                             | 6.                                                                                                    | Delete                                                                                          | 0106                   | 220300264                       | LUNALI SANJAY BAR | VE              |         |               |  |  |  |  |  |
| 🐨 🗟 College - View Master Time Table (New Time                | 7.                                                                                                    | Delete                                                                                          | 0107                   | 210300116                       | MAITHILY NARESH S | ELOKAR          |         |               |  |  |  |  |  |
| Table Incharge)                                               | 8.                                                                                                    | Delete                                                                                          | 0108                   | 210300206                       | MANSI BALKRUSHN   | A NIKHADE       |         |               |  |  |  |  |  |
| Dept - Non Working Days (New Time Table<br>Incharge)          | 9.                                                                                                    | Delete                                                                                          | 0109                   | 210300028                       | PALAK PRAKASH BA  | NKAR            |         |               |  |  |  |  |  |
| Dept - View Master Time Table (New Time                       | 10.                                                                                                    | Delete                                                                                          | 0110                   | 210300114                       | PRAKASHI PRAMOD   | NAGMOTE         |         |               |  |  |  |  |  |
| Table Incharge)                                               | 11.                                                                                                    | Delete                                                                                          | 0111                   | 210300033                       | PRERNA SHUDDHAK   | UMAR SONTAK     | (E      |               |  |  |  |  |  |
| Table Incharge)                                               | 12.                                                                                                    | Delete                                                                                          | 0112                   | 220300261                       | PRIYANKA DADARAN  | 1JI DHALE       |         |               |  |  |  |  |  |
| TTI - Batch Management (New Time Table<br>Incharge)           | 13.                                                                                                    | Delete                                                                                          | 0113                   | 210300208                       | RHUNMYEE PANKAJ   | WAGHADE         |         |               |  |  |  |  |  |
| TTI - Student Section Assignment (New Time                    | 14.                                                                                                    |                                                                                                 |                        |                                 |                   |                 |         |               |  |  |  |  |  |
| Table Incharge)                                               | 15. Delete 0115 210300179 SALONI CHANDRAHAS HEDAOO                                                                                                    |                                                                                                 |                        |                                 |                   |                 |         |               |  |  |  |  |  |
| TTI - Student Subject Management (New Time<br>Table Incharge) | 16. Delete 0116 210300112 SAMIKSHA SANJAY MISAL                                                                                                    |                                                                                                 |                        |                                 |                   |                 |         |               |  |  |  |  |  |
| TTI - Teaching Load (New Time Table                           | 17. Delete 0117 210300109 SANJANA OMPRAKASH KOLHATKAR                                                                                                    |                                                                                                 |                        |                                 |                   |                 |         |               |  |  |  |  |  |
| Incharge)                                                     | 18.         Delete         0118         210300081         SANSKRUTI PRASHANT MALVI           19.         Delete         0150         210300077         AYUSHI DILIP KAKDE |                                                                                                 |                        |                                 |                   |                 |         |               |  |  |  |  |  |
| TTI - Time Table Management (New Time Table<br>Incharge)      | 19.                                                                                                    |                                                                                                 |                        |                                 |                   |                 |         |               |  |  |  |  |  |
| User Manual (New Time Table Incharge)                         | 20.                                                                                                    |                                                                                                 |                        |                                 |                   |                 |         |               |  |  |  |  |  |
| 🕀 🧁 Complaint Management                                      | 21.                                                                                                    |                                                                                                 |                        |                                 |                   |                 |         |               |  |  |  |  |  |
| 🕀 🧁 Learning Material                                         | 22.                                                                                                    | Delete                                                                                          | 0153                   | 210300200                       | RADHA TULSIDAS B  | HOYAR           |         |               |  |  |  |  |  |
| Performance Appraisal                                         | Practi                                                                                                    | cal Batches Lis                                                                                 | st                     |                                 |                   |                 |         |               |  |  |  |  |  |
|                                                               | Sn.                                                                                                    |                                                                                                 | Action                 |                                 | Semester          | Section         | Batch   | No. of Studer |  |  |  |  |  |
|                                                               | 1.                                                                                                    | Delete Batch                                                                                    | Assign Studer          | ts View Student                 | s 5th Semester    | A               | A1      | 22            |  |  |  |  |  |
|                                                               | 2.                                                                                                    | Delete Batch                                                                                    | Assign Studer          | ts View Student                 | s 5th Semester    | А               | A2      | 21            |  |  |  |  |  |
|                                                               | 3.                                                                                                    | Delete Batch                                                                                    | Assign Studer          | its View Student                | s 5th Semester    | А               | A3      | 23            |  |  |  |  |  |
|                                                               |                                                                                                    | Priyadarshini                                                                                   | Bhagwati College of Er | igineering, Nagpur All right re | served @2009.     |                 |         |               |  |  |  |  |  |
|                                                               |                                                                                                    | . Inguaranini                                                                                   | Lingular conego of El  | gint ang ing par vangin re      |                   |                 |         |               |  |  |  |  |  |

**Student Subject Management**: - This link consist two tabs Assign subject to students and View Subject wise students list.

**Assign Subjects to Student** - This tab shows the Subject List (Compulsory subjects as well as Elective subjects). Elective subject will have check box in front of subject name to select and assign to students. Select Section from dropdown section list, this will show the list of available students for the section. Select the students from the list and press SUBMIT to assign subjects to the students. The assigned students will be immediately removed from the available student list.

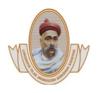

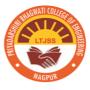

If no students are available in section roll list, this means that all the students have been already assigned their semester subjects.

**View Subject Students** - Select Section and Subject Name from dropdown menu to see the student list for the selected subject

|                                                                                                    | ited_links#                                                                                                    |                                |                                                                                                    |                                                                                                    | <u> </u>                                                                                                    | < ☆ ₹            | L                                                        | ) (Upd                                                                                                    |
|----------------------------------------------------------------------------------------------------|----------------------------------------------------------------------------------------------------|--------------------------------|----------------------------------------------------------------------------------------------------|----------------------------------------------------------------------------------------------------|----------------------------------------------------------------------------------------------------|------------------|----------------------------------------------------------|----------------------------------------------------------------------------------------------------|
| Monday December 11, 2023 Welcome Dr.(                                                                                                    | Mrs.) Radha An                                                                                                    | il Pimpal                      | e, Assistant                                                                                                    | Professor (Dep                                                                                                    | artment of Information Technology)   Logout                                                                                                    |                  |                                                          |                                                                                                    |
| 🛞 Priyadarshini Bhagwati Colleg                                                                                                    | je of Engine                                                                                                    | ering, l                       | Nagpur (                                                                                                    | Personal Ac                                                                                                    | ademics Teacher, IT)                                                                                                    |                  |                                                          |                                                                                                    |
| Dashboard Consolidated Menus                                                                                                    |                                                                                                    |                                |                                                                                                    |                                                                                                    |                                                                                                    |                  |                                                          |                                                                                                    |
| Consolidated Menus                                                                                                    | Studen                                                                                                    | t Subj                         | ect Assig                                                                                                    | jnment - BO                                                                                                    | CCE - IT - 5th Semester - For The Academic Tern                                                                                                    | n 2023Odd        |                                                          |                                                                                                    |
| Academics                                                                                                    | + Assig                                                                                                    | an Subjec                      | ts To Studen                                                                                                    | its 📑 Vie                                                                                                    | w Subject Students                                                                                                    |                  |                                                          |                                                                                                    |
| Professor)                                                                                                    | Anging                                                                                                    | Cubic                          |                                                                                                    | udanta                                                                                                    |                                                                                                    |                  |                                                          |                                                                                                    |
| Dept-Print Teaching Plan (Assistant Profess                                                                                                    | or) -                                                                                                    | -                              | cts To St                                                                                                    | udents                                                                                                    |                                                                                                    |                  |                                                          |                                                                                                    |
| Personal - Academic Report (Assistant<br>Professor)                                                                                                    | Compsul                                                                                                    | ory Sul                        | bjects                                                                                                    |                                                                                                    | Elective I (select any 4 subject                                                                                                    | <u>cts)</u>      |                                                          |                                                                                                    |
| Personal - Criteria For Marks Calculation     (Assistant Professor)                                                                                                    | BEIT501P                                                                                                    | - Softw                        | are Engine                                                                                                    | ering & Projec                                                                                                    | t Management lab 🛛 BEIT505T - Gaming Architect                                                                                                    | ture & Programmi | ng                                                       |                                                                                                    |
| Personal - Internal Marks Entry (Assistant                                                                                                    | BEIT501t                                                                                                    | - Softw                        | are Engg &                                                                                                    | Project Manag                                                                                                    | jement                                                                                                    |                  |                                                          |                                                                                                    |
| Professor)                                                                                                    | BEIT502T                                                                                                    | - Desig                        | n and Anal                                                                                                    | ysis of Algorith                                                                                                    | ims                                                                                                    |                  |                                                          |                                                                                                    |
| Personal - Timetable (Assistant Professor)                                                                                                    |                                                                                                    | - Java                         | Programmi                                                                                                    | ng Lab                                                                                                    |                                                                                                    |                  |                                                          |                                                                                                    |
|                                                                                                    | BEIT503T                                                                                                    | - Java                         | Programmi                                                                                                    | ng                                                                                                    |                                                                                                    |                  |                                                          |                                                                                                    |
| College - View Master Time Table (New Tim<br>Table Incharge)                                                                                                    |                                                                                                    | - Theo                         | ry of Comp                                                                                                    | utation                                                                                                    |                                                                                                    |                  |                                                          |                                                                                                    |
|                                                                                                    |                                                                                                    |                                |                                                                                                    |                                                                                                    |                                                                                                    |                  |                                                          |                                                                                                    |
| Dept - Non Working Days (New Time Table                                                                                                    |                                                                                                    | - Softw                        | are Lab - 3                                                                                                    | Basics of AR                                                                                                    | &VR/Web Technology]                                                                                                    |                  |                                                          |                                                                                                    |
| Incharge)                                                                                                    | BEIT506P                                                                                                    |                                |                                                                                                    | -                                                                                                    | &VR/Web Technology]                                                                                                    |                  |                                                          |                                                                                                    |
| Incharge)<br>Dept - View Master Time Table (New Time<br>Table Incharge)                                                                                                    | BEIT506P<br>BEIT507T                                                                                                    | - Effect                       | tive Technic                                                                                                    | al Communica                                                                                                    |                                                                                                    |                  |                                                          |                                                                                                    |
| Incharge)<br>-  Dept - View Master Time Table (New Time<br>Table Incharge)<br>-  Dept - View Weekly Time Table (New Time<br>Table Incharge)                                                                                                    | BEIT506P<br>BEIT507T                                                                                                    | - Effect                       |                                                                                                    | al Communica                                                                                                    |                                                                                                    |                  |                                                          |                                                                                                    |
| Incharge)  Concernent View Master Time Table (New Time Table Incharge)  Concernent View Weekly Time Table (New Time Table Incharge)  TI - Batch Management (New Time Table Incharge)                                                                                                    | BEIT506P<br>BEIT507T<br>BEIT508T                                                                                                    | - Effect                       | tive Technic                                                                                                    | al Communica                                                                                                    |                                                                                                    |                  |                                                          |                                                                                                    |
| □ncharge)<br>→ Dept - View Master Time Table (New Time<br>Table Incharge)<br>→ Dept - View Weekly Time Table (New Time<br>Table Incharge)<br>→ DTTI - Batch Management (New Time Table                                                                                                    | BEIT506P<br>BEIT507T<br>BEIT508T                                                                                                    | - Effect<br>- Yoga             | tive Technic<br>& Meditatic                                                                                                    | zal Communica                                                                                                    |                                                                                                    |                  |                                                          |                                                                                                    |
| Incharge)<br>Degt - View Master Time Table (New Time<br>Table Incharge)<br>Degt - View Weekly Time Table (New Time<br>Table Incharge)<br>TTI - Batch Management (New Time Table<br>Incharge)<br>TTI - Student Section Assignment (New Time                                                                                                    | BEIT506P<br>BEIT507T<br>BEIT508T                                                                                                    | - Effect<br>- Yoga             | tive Technic<br>& Meditatic                                                                                                    | zal Communica                                                                                                    |                                                                                                    | Se               | ection                                                   | Statu                                                                                                    |
| Incharge)                                                                                                    | BEIT506P<br>BEIT507T<br>BEIT508T                                                                                                    | ection :                       | tive Technic<br>& Meditatic<br>Section -                                                                                                    | A V                                                                                                    | tion                                                                                                    | Se               | ection<br>A                                              |                                                                                                    |
| Incharge)                                                                                                    | BEITSO6P<br>BEITSO7T<br>BEITSO8T<br>Select Se<br>Sn.<br>1.<br>2.                                                                     | ction :                        | Meditation<br>Section -<br>Roll No.<br>0101<br>0102                                                                                                    | A V<br>ERP ID<br>210300167<br>210300111                                                                                                    | Name of Student<br>ANAGHA AJAY GHATOLE<br>ASMITA KAILASH KUMBHALKAR                                                                                                    | Se               | A<br>A                                                   | Confirm<br>Confirm                                                                                         |
| Incharge)                                                                                                    | BEIT506P<br>BEIT507T<br>BEIT508T<br>BEIT508T<br>Select Se<br>Sn.<br>1.<br>2.<br>3.                                                   | - Effect<br>- Yoga<br>ection : | Koll No.<br>0101<br>0102<br>0103                                                                                                    | A<br>ERP ID<br>210300167<br>210300176                                                                                                    | tion Name of Student ANAGHA AJAY GHATOLE ASMITA KAILASH KUMBHALKAR AYUSHI UMESH BRAMHNE                                                                                                    | Si               | A<br>A<br>A                                              | Statu<br>Confirm<br>Confirm<br>Confirm                                                                     |
| Incharge)                                                                                                    | BEITSO6P<br>BEITSO7T<br>BEITSO8T<br>Select Se<br>Sn.<br>1.<br>2.<br>3.<br>4.                                                         | - Effect                       | Koll No.<br>0101<br>0102<br>0103<br>0104                                                                                                    | A<br>210300167<br>210300167<br>210300176<br>210300096                                                                                                    | Name of Student<br>ANAGHA AJAY GHATOLE<br>ASMITA KAILASH KUMBHALKAR<br>AYUSHI UMESH BRAMINNE<br>DIVYA KISHOR KHADE                                                                                                    | Si               | A<br>A<br>A<br>A                                         | Confirm<br>Confirm<br>Confirm<br>Confirm                                                                   |
| Incharge)  Pert - View Master Time Table (New Time<br>Table Incharge)  Table Incharge)  Til- Batch Management (New Time Table<br>Incharge)  Til- Student Section Assignment (New Tim<br>Table Incharge)  Til- Student Subject Management (New Tim<br>Table Incharge)  Til- Student Subject Management (New Time<br>Table Incharge)  Til- Time Table Management (New Time<br>Table Incharge)  Til- Time Table Management (New Time<br>Table Incharge)  Til- Time Table Management (New Time<br>Table Incharge)  Til- Sudent (New Time Table Incharge)  Duser Manual (New Time Table Incharge)                                                                                                    | BEIT506P<br>BEIT507T<br>BEIT508T<br>BEIT508T<br>Select Se<br>Sn.<br>1.<br>2.<br>3.                                                   | - Effect<br>- Yoga<br>ection : | Koll No.<br>0101<br>0102<br>0103                                                                                                    | A<br>ERP ID<br>210300167<br>210300176                                                                                                    | tion Name of Student ANAGHA AJAY GHATOLE ASMITA KAILASH KUMBHALKAR AYUSHI UMESH BRAMHNE                                                                                                    | Si               | A<br>A<br>A                                              | Confirm<br>Confirm<br>Confirm                                                                              |
| Incharge)  Incharge)  Degt - View Master Time Table (New Time Table Incharge)  Degt - View Weekly Time Table (New Time Table Incharge)  TI - Batch Management (New Time Table Incharge)  TI - Student Section Assignment (New Time Table Incharge)  TI - Student Subject Management (New Time Table Incharge)  TI - Student Subject Management (New Time Table Incharge)  TI - Tasching Load (New Time Table Incharge)  TI - Teaching Load (New Time Table Incharge)  TI - Time Table Management (New Time Table Incharge)  TI - Wark Management (New Time Table Incharge)  TI - Batch Management (New Time Table Incharge)  TI - Batch Management (New Time Table Incharge)  TI - Batch Management (New Time Table Incharge)  Dest Manual (New Time Table Incharge) | BEITSO6P<br>BEITS07T<br>BEITS08T<br>Select Se<br>Sn.<br>1.<br>2.<br>3.<br>4.<br>5.                                                   | ction :                        | Kive Technick<br>& Meditatick<br>Section -<br>Roll No.<br>0101<br>0102<br>0103<br>0104<br>0105                                                                                                    | A V<br>ERP ID<br>210300167<br>210300176<br>210300176<br>210300076<br>210300096<br>210300096                                                                                                    | Name of Student<br>ANAGHA AJAY GHATOLE<br>ASMITA KAILASH KUMBHALKAR<br>AYUSHI UMESH BRAMHNE<br>DIVYA KISHOR KHADE<br>FALGUNI ANIL SHINDE                                                                                                    | S4               | A<br>A<br>A<br>A<br>A                                    | Confirm<br>Confirm<br>Confirm<br>Confirm<br>Confirm                                                        |
| Incharge) Incharge) Dept - View Master Time Table (New Time<br>Table Incharge) Dept - View Mesky Time Table (New Time<br>Table Incharge) TI - Batch Management (New Time Table<br>Incharge) TI - Student Section Assignment (New Time<br>Table Incharge) TI - Student Subject Management (New<br>Time Table Incharge) TI - Taeching Load (New Time Table<br>Incharge) TI - Taeching Load (New Time Table<br>Incharge) TI - Time Table Management (New Time<br>Table Incharge) TI - Du Ser Manual (New Time Table Incharge) Table Incharge) Du Ser Manual (New Time Table Incharge) Compaint Management Compaint Management                                                                                                    | BEITSO6P<br>BEITSO7T<br>BEITSO8T<br>ne Select Se<br>Sn.<br>1.<br>2.<br>3.<br>4.<br>5.<br>6.                                          | ection :                       | Roll No.           0101           0102           0103           0104           0105                                                                                                    | A<br>ERP ID<br>210300167<br>21030017<br>21030017<br>210300040<br>210300040<br>220300264                                                                                                    | tion Name of Student ANAGHA AJAY GHATOLE ASMITA KAILASH KUMBHALKAR AYUSHI UMESH BRAMHINE DIVYA KISHOR KHADE FALGUNI ANIL SHINDE LUNALI SANJAY BARVE                                                                                                    | S(               | A<br>A<br>A<br>A<br>A<br>A                               | Confirm<br>Confirm<br>Confirm<br>Confirm<br>Confirm<br>Confirm<br>Confirm                                  |
| Incharge) Incharge) Dept - View Master Time Table (New Time<br>Table Incharge) Dept - View Mesky Time Table (New Time<br>Table Incharge) TI - Batch Management (New Time Table<br>Incharge) TI - Student Section Assignment (New Time<br>Table Incharge) TI - Student Subject Management (New<br>Time Table Incharge) TI - Taeching Load (New Time Table<br>Incharge) TI - Taeching Load (New Time Table<br>Incharge) TI - Time Table Management (New Time<br>Table Incharge) TI - Du Ser Manual (New Time Table Incharge) Table Incharge) Du Ser Manual (New Time Table Incharge) Compaint Management Compaint Management                                                                                                    | BEITSOBP<br>BEITSOT<br>BEITSOT<br>BEITSOR<br>I.<br>2.<br>3.<br>4.<br>5.<br>6.<br>7.<br>7.<br>8.<br>9.                                | - Effect                       | Every Technic & Meditation & Meditation & Me | A V<br>ERP ID<br>210300167<br>210300167<br>210300167<br>21030016<br>210300040<br>220300264<br>21030026<br>21030026<br>21030026                                                                                                    | Name of Student<br>ANAGHA AJAY GHATOLE<br>ASMITA KAILASH KUMBHALKAR<br>AYUSHI UMESH BRAMHNE<br>DIVYA KISHOR KHADE<br>FALGUNI ANIL SHINDE<br>LUNALI SANJAY BARVE<br>MAITHILY NARESH SELOKAR<br>MANSI BALKRUSHNA NIKHADE<br>PALAK PRAKASH BANKAR                                                                                                    |                  | A<br>A<br>A<br>A<br>A<br>A<br>A<br>A<br>A<br>A           | Confirm<br>Confirm<br>Confirm<br>Confirm<br>Confirm<br>Confirm<br>Confirm<br>Confirm                       |
| Incharge) Incharge) Dept - View Master Time Table (New Time<br>Table Incharge) Dept - View Mesky Time Table (New Time<br>Table Incharge) TI - Batch Management (New Time Table<br>Incharge) TI - Student Section Assignment (New Time<br>Table Incharge) TI - Student Subject Management (New<br>Time Table Incharge) TI - Taeching Load (New Time Table<br>Incharge) TI - Taeching Load (New Time Table<br>Incharge) TI - Time Table Management (New Time<br>Table Incharge) TI - Du Ser Manual (New Time Table Incharge) Table Incharge) Du Ser Manual (New Time Table Incharge) Compaint Management Compaint Management                                                                                                    | BEITSOEP<br>BEITSOT<br>BEITSOT<br>BEITSOT<br>Select Se<br>Select Se<br>S.<br>6.<br>7.<br>8.<br>9.<br>10.                             | - Effect                       | tive Technic<br>& Meditatio<br>Section -<br>Roll No.<br>0101<br>0102<br>0103<br>0104<br>0105<br>0106<br>0107<br>0108<br>0109<br>0110                                                                                                    | A Y<br>ERP ID<br>210300167<br>210300167<br>21030017<br>21030017<br>21030016<br>210300096<br>210300096<br>210300264<br>210300264<br>210300268<br>210300216<br>210300268<br>210300216                                                                                                    | tion Name of Student ANAGHA AJAY GHATOLE ASMITA KAILASH KUMBHALKAR AYUSHI UMESH BRAMHNE DIVYA KISHOR KHADE FALGUNI ANLI SHINDE LUNALI SANJAY BARVE MAITHILY NARESH SELOKAR MANSI BALKRUSHNA NIKHADE PRALAK PRAKASH BANKAR PRAKASHI PRAMOD NAGMOTE                                                                                                    |                  | A<br>A<br>A<br>A<br>A<br>A<br>A<br>A<br>A<br>A           | Confirm<br>Confirm<br>Confirm<br>Confirm<br>Confirm<br>Confirm<br>Confirm<br>Confirm<br>Confirm            |
| Incharge) Incharge) Dept - View Master Time Table (New Time<br>Table Incharge) Dept - View Mesky Time Table (New Time<br>Table Incharge) TI - Batch Management (New Time Table<br>Incharge) TI - Student Section Assignment (New Time<br>Table Incharge) TI - Student Subject Management (New<br>Time Table Incharge) TI - Taeching Load (New Time Table<br>Incharge) TI - Taeching Load (New Time Table<br>Incharge) TI - Time Table Management (New Time<br>Table Incharge) TI - Du Ser Manual (New Time Table Incharge) Table Incharge) Du Ser Manual (New Time Table Incharge) Compaint Management Compaint Management                                                                                                    | PEITSOPP<br>BEITSOPT<br>BEITSOPT<br>BEITSOPT<br>Select Se<br>Sn.<br>1.<br>2.<br>3.<br>4.<br>5.<br>6.<br>7.<br>8.<br>9.<br>10.<br>11. | - Effect                       | Every Technic<br>& Meditation<br>Section -<br>Roll No.<br>0101<br>0102<br>0103<br>0104<br>0105<br>0106<br>0107<br>0108<br>0109<br>0110<br>0111                                                                                                    | A Communication<br>A Communication<br>ERP ID<br>210300167<br>210300167<br>210300040<br>220300264<br>210300162<br>210300162<br>210300162<br>210300266<br>210300268<br>210300268<br>210300268<br>210300268<br>21030027<br>21030027<br>21000027<br>21030027<br>21000000000000000000000000000000 | tion           Name of Student           ANAGHA AJAY GHATOLE           ASMITA KATLASH KUMBHALKAR           AYUSHI UMESH BRAMHNE           DIYYA KISHOR KHADE           FALGUNI ANIL SHNJAY BARVE           MAITHILY NARESH SELOKAR           MAITHILY NARESH SELOKAR           MAITHILY RARASH BANKAR           PALAK PRAKASH BANKAR           PRAKASHI PRAMOD NAGMOTE           PRAKASHI PRAMOD NAGMOTE           PRERNA SHUDDHAKUMAR SONTAKKE |                  | A<br>A<br>A<br>A<br>A<br>A<br>A<br>A<br>A<br>A<br>A<br>A | Confirm<br>Confirm<br>Confirm<br>Confirm<br>Confirm<br>Confirm<br>Confirm<br>Confirm<br>Confirm<br>Confirm |
| Incharge) Incharge) Dept - View Master Time Table (New Time<br>Table Incharge) Dept - View Mesky Time Table (New Time<br>Table Incharge) TI - Batch Management (New Time Table<br>Incharge) TI - Student Section Assignment (New Time<br>Table Incharge) TI - Student Subject Management (New<br>Time Table Incharge) TI - Taeching Load (New Time Table<br>Incharge) TI - Taeching Load (New Time Table<br>Incharge) TI - Time Table Management (New Time<br>Table Incharge) TI - Du Ser Manual (New Time Table Incharge) Table Incharge) Du Ser Manual (New Time Table Incharge) Compaint Management Compaint Management                                                                                                    | BEITSOEP<br>BEITSOT<br>BEITSOT<br>BEITSOT<br>Select Se<br>Select Se<br>S.<br>6.<br>7.<br>8.<br>9.<br>10.                             | - Effect                       | tive Technic<br>& Meditatio<br>Section -<br>Roll No.<br>0101<br>0102<br>0103<br>0104<br>0105<br>0106<br>0107<br>0108<br>0109<br>0110                                                                                                    | A Y<br>ERP ID<br>210300167<br>210300167<br>21030017<br>21030017<br>21030016<br>210300096<br>210300096<br>210300264<br>210300264<br>210300268<br>210300216<br>210300268<br>210300216                                                                                                    | tion Name of Student ANAGHA AJAY GHATOLE ASMITA KAILASH KUMBHALKAR AYUSHI UMESH BRAMHNE DIVYA KISHOR KHADE FALGUNI ANLI SHINDE LUNALI SANJAY BARVE MAITHILY NARESH SELOKAR MANSI BALKRUSHNA NIKHADE PRALAK PRAKASH BANKAR PRAKASHI PRAMOD NAGMOTE                                                                                                    |                  | A<br>A<br>A<br>A<br>A<br>A<br>A<br>A<br>A<br>A           | Confirm<br>Confirm<br>Confirm<br>Confirm<br>Confirm<br>Confirm<br>Confirm<br>Confirm<br>Confirm            |

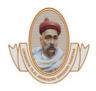

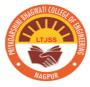

**Teaching Load**: - This link have five tabs and are used to assign teaching load to the faculty members and view their teaching load details.

**Assign Subject** – Click on this tab to assign subject to faculty. Select Section, Subject type, Subject Name, Load type, College, Dept, Teacher and number of slots from the dropdown menus. Press the submit button to add teaching load to the faculty member. Immediately entered details will be displayed in the Subject and Teacher list below.

**Theory** – This tab shows the list of theory subject assigned to the faculty name along with Edit and Delete facility. Editlink will provide user interface to change the no. of slot information. Delete link will provide facility to remove subject load from the faculty. Delete link will required to insert Date of Deletion. Date of deletion means the date from which you wants to remove the subject load from the faculty name.

It has some rules or constraints to delete subject load, these are: - The subject with faculty name should not be active in the Time Table on or after the date of deletion. All the attendance data for the days before the Date of Deletion should be available in the attendance record.

Practical – Same process as given above for Theory Subjects.

Tutorial - Same process as given above for Theory Subjects.

**Projects** - Same process as given above for Theory Subjects.

Seminar - Same process as given above for Theory Subjects.

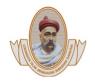

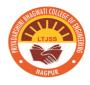

**Time Table Management**: - This link consists 3 tabs which helps to create and manage Academic Time Table for the specific Semester Section.

**Create academic Span** - This tab provides user interface to create academic span (ie. Start date and End date of teaching span) to specified semester, section for the current academic session. This helps us to create Time Table for the given span and show the week wise personal time table for current academic session.

**Time Table Entry** - Click on this tab to make time table data entry. Select Section, Day, Slot type, Batch, Period Number, Subject Name, Classroom/Lab, Teacher Name, Effective Date and press the SUBMIT button to confirm and save the timetable entry. The entered details will be immediately available in the timetable shown below.

The Effective Date plays very important role in the time table data entry, so be careful while entering Date, by default it shows the start date of Teaching session.

To delete time table data you just entered, Click on the period/slot data shown in time table view below.

(\*\* Important Note - Time table data entry is very important and logical task, some rules are there to delete data for specific Day and Period No.(slot) from the Time Table. Delete from Date is an important field to be entered. This means from which date you do not want to show time table period entry for remaining time table date-span. This will helps us to re-enter the new/changed time table data for same day and period number.

Deletion of time table entry requires that the attendance entry of the particular subject for the previous days should be done prior to deletion. Also attendance beyond the date of deletion should not be available there in attendance record. Date of Deletion should be of the same DAY for which period/slot data to be deleted. Also while re-entering time table entry for deleted slot, the DATE should be of the same DAY and should not less than the Date of Deletion.)

**View Time Table -** To view time table, click on this View Time Table tab, Select section time table. This shows a complete view of the Current Time Table. Print button helps to take the hard copy and Excel button helps to download the time table in excel

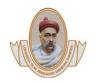

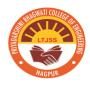

format.

## **Teaching Faculty Panel Consist following Links:**

#### **Personal Teaching Plan**

This link displays personal teaching load details (ie. Theory, Tutorial batches, Practical Batches, Project Batches, Seminar Batches if any)

This report also shows link in action column to Add Teaching Plan for selected subject.

Add Teaching Plan:-To add teaching plan click on the green Plus button in Action Column. Data entry screen for Teaching Topic will be available on computer screen. Select topic code, select topic from the syllabus and press SUBMIT button to save.

## **Personal Time Table**

This link shows Personal Academic Time Table for the selected academic term.

To view time table for particular week (ie. Week-1, Week-2.), click on the Number button.

This weekly time table details shows the day wise and period wise time table as per your personal teaching load along with day and dates for the selected week.

Add Students Attendance: To Add students attendance for specific Date and Day with allotted period/slot, click on the add button of that particular slot. Then facility for attendance entry will be available on the screen.

Students Roll list with default Present checked mark will be displayed on the computer screen.

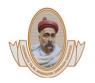

Lokmanya Tilak Jankalyan Shikshan Sanstha's

PRIYADARSHINI BHAGWATI COLLEGE OF ENGINEERING Harpur Nagar, Umred Road (Near Bada Tajbagh), Nagpur-24 (Approved by AICTE, New Delhi, Govt. of Maharashtra and affiliated to Rashtrasant Tukdoji Maharaj Nagpur University) Email: principalpbcoe@gmailcom, Website: www.pbcoe.edu.in

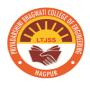

#### NAAC Accredited

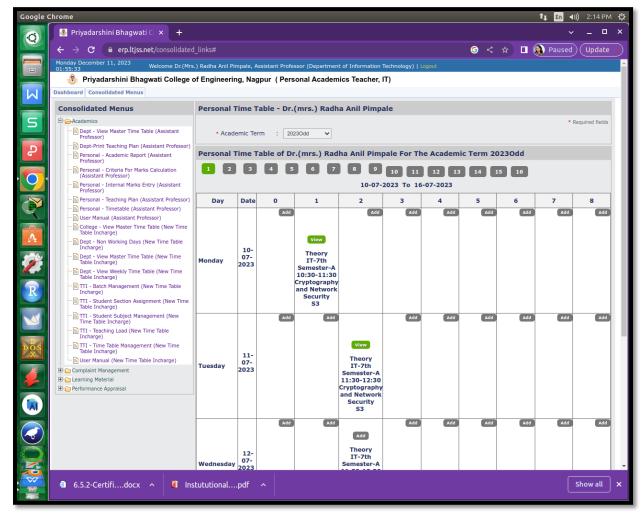

#### Select Class Status (Engaged / Not Engaged)

If engaged then select Topic Code from the dropdown menu, (you can select at most three regular topic from dropdown menu). Other Topic text box is available, faculty wanted to add topic details beyond teaching plan can use them. Finally make check mark for present student and uncheck for absent students. For confirmation and save, press SUBMIT button.

If Not Engaged then select the reason for not engaging the period/slot. Once attendance data added then Add button will be changed into View button with green background for Engaged slot/period and with orange background for Not Engaged slot/period. Delete Students Attendance: Deletion for attendance data will be available only for the

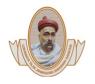

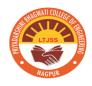

Same Date on which you made data entry, it will not available from next day onward. To delete attendance entry, click on view button - It shows the complete details of the attendance available, along with DELETE button and Cancel button.

**Extra Period Entry:** Every blank slot in time table will have ADD button. Click on button will show you list of theory subjects allotted to you with one of the column name is Action. This facility is for Extra Theory Class with some rules and restrictions.

Rule1 - The Period/slot should be completely free in the time table

Rule2 - If occupied by other faculty then his/her Attendance status should be NOT Engaged with any reason from the list except reason MASS BUNK. If the above conditions are TRUE then the Plus sign will be available in Action column. Click on Plus sign, this will provide you screen for attendance entry for EXTRA period. In any other case, Plus button in Action column will NOT be available for extra period entry.

**Tutorial to Extra Theory:** If Faculty wants to covert his/her Tutorial period into Extra Theory period. Any one of the faculty can add the extra theory for the same tutorial slot. To do this, both faculty should Add attendance with Not Engages status with the reason Released for Extra Theory, the extra Add button will be appear in the same slot to the both faculties in their personal time table. All the other reasons except MASS BUNK in the reasons for NOT Engaged tab will release this slot for extra theory for other faculties teaching for the same Semester, Section. (Not Engaged status should be entered for Both TUTORIAL batches ie. T1 and T2)

## Personal Academic Report

This link provides Personal Academic Report for your complete teaching load. Click on the Number in Yellow background column name (ie. Average % of students attendance till date) to see detail attendance report.

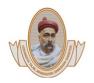

Lokmanya Tilak Jankalyan Shikshan Sanstha's PRIYADARSHINI BHAGWATI COLLEGE OF ENGINEERING

Harpur Nagar, Umred Road (Near Bada Tajbagh), Nagpur-24 (Approved by AICTE, New Delhi, Govt. of Maharashtra and affiliated to Rashtrasant Tukdoji Maharaj Nagpur University) Email: principalpbcoe@gmail.com, Website: www.pbcoe.edu.in

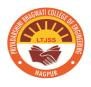

#### NAAC Accredited

| Chrome                                                                       |                                         | _            |             |           |         |             |                                  |           |            |                |                     |                                         |     |          | 14       | . En 🜓   | )) 2:12 PM                                       |     |
|------------------------------------------------------------------------------|-----------------------------------------|--------------|-------------|-----------|---------|-------------|----------------------------------|-----------|------------|----------------|---------------------|-----------------------------------------|-----|----------|----------|----------|--------------------------------------------------|-----|
| 🎩 Priyadarshir                                                               | i Bhagwati                              | ic × +       |             |           |         |             |                                  |           |            |                |                     |                                         |     |          |          | ~        | _ □                                              | -   |
|                                                                              |                                         | net/consolid | ated_links  |           |         |             |                                  |           |            |                |                     |                                         | 6   | < ☆      | 🗆 🌘      | Paused   | ) (Update                                        |     |
| y December 1<br>:33                                                          | 1, 2023                                 | Welcome Dr.  | (Mrs.) Radi | ha Anil P | impale, | Assistant P | Professor (D                     | epartment | of Informa | ation Technolo | o <b>gy)  </b> Loge | out                                     |     |          |          |          |                                                  |     |
| 🦻 Priyadar                                                                   |                                         | gwati Colle  | ge of En    | gineeri   | ing, Na | agpur (F    | Personal                         | Academi   | cs Teacl   | ner, IT)       |                     |                                         |     |          |          |          |                                                  |     |
| oard Consolid                                                                | ated Menus                              |              |             |           |         |             |                                  |           |            |                |                     |                                         |     |          |          |          |                                                  |     |
| solidated<br>us                                                              | Academ                                  | ic Report    | - 20230     | bdd       |         |             |                                  |           |            |                |                     |                                         |     |          |          |          |                                                  |     |
| Academics                                                                    | Academie                                | c Term :     | 2023Odd     | ~         | Till D  | ate : 1     | 1-12-2023                        |           |            |                |                     |                                         |     |          |          |          |                                                  |     |
| pt - View<br>ister Time<br>ole<br>ssistant<br>ofessor)<br>pt-Print<br>aching | Section                                 | Subject      | Load        | Batch     | Туре    |             | Lectures<br>Planned<br>Till Date |           |            |                | Syllabus<br>Covered | Lectures<br>Not<br>Engaged<br>Till Date | NOT | Holidays | Lectures | Lectures | Avg. % of<br>Students<br>Attendance<br>Till Date |     |
| an<br>ssistant<br>ofessor)<br>rsonal -                                       | - A                                     | BEIT501t     | Theory      |           | Main    | 36          | 40                               | 34        | 35         | -2.78          | 97.22               | 7                                       | 4   | 5        | 0        | 0        | 86.94                                            | l   |
| ademic<br>port<br>ssistant<br>ofessor)                                       | IT - 5th<br>Semester<br>- A<br>IT - 5th | BEIT501P     | Practical   | A1        | Main    | 10          | 13                               | 10        | 9          | -10.00         | 90.00               | 3                                       | 2   | 2        | 0        | 0        | 94.09                                            | _ I |
| rsonal -<br>teria For<br>rks<br>Iculation                                    |                                         | BEIT501P     | Practical   | A2        | Main    | 10          | 14                               | 12        | 10         | 0.00           | 100.00              | 2                                       | 1   | 1        | 0        | 0        | 89.29                                            | L   |
| ssistant<br>ofessor)<br>rsonal -                                             | - A<br>IT - 7th                         | BEIT501P     | Practical   | A3        | Main    | 10          | 14                               | 12        | 9          | -10.00         | 90.00               | 2                                       | 1   | 1        | 0        | 0        | 87.32                                            | -   |
| nal<br>s Entry<br>stant<br>ssor)                                             | Semester<br>- A                         | BTIT702T.2   | Theory      |           | Main    | 36          | 42                               | 35        | 32         | -11.11         | 88.89               | 5                                       | 9   | 6        | 1        | 0        | 84.56                                            |     |
| Personal -<br>Teaching<br>Plan<br>(Assistant<br>Professor)                   |                                         |              |             |           |         |             |                                  |           |            |                |                     |                                         |     |          |          |          |                                                  |     |
| Personal -<br>Timetable<br>(Assistant<br>Professor)                          |                                         |              |             |           |         |             |                                  |           |            |                |                     |                                         |     |          |          |          |                                                  |     |
| ser Manual<br>Assistant<br>rofessor)                                         |                                         |              |             |           |         |             |                                  |           |            |                |                     |                                         |     |          |          |          |                                                  |     |
| ollege -<br>iew Master<br>me Table<br>New Time<br>able<br>ncharge)           |                                         |              |             |           |         |             |                                  |           |            |                |                     |                                         |     |          |          |          |                                                  |     |
| Dept - Non<br>Working<br>Days (New<br>Time Table<br>Incharge)                |                                         |              |             |           |         |             |                                  |           |            |                |                     |                                         |     |          |          |          |                                                  |     |
| Dept - View                                                                  |                                         |              |             |           |         |             |                                  |           |            |                |                     |                                         |     |          |          |          |                                                  |     |
| Master Time                                                                  |                                         |              |             |           |         |             |                                  |           |            |                |                     |                                         |     |          |          |          |                                                  | •   |

Document certified from page no. 1 to 13